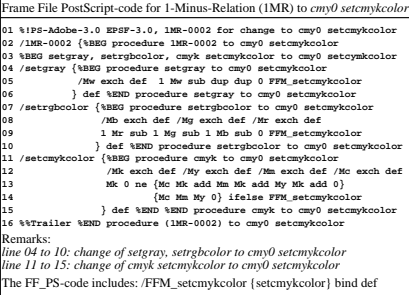

fem20−5n